IPST-CNAM Intranet et Designs patterns **NSY 102 – Cours du soir** 27 Juin 2019

Durée : **2 h 45** Enseignants : LAFORGUE Jacques

1ère Session .

# **CORRECTION**

## **1 ère PARTIE – SANS DOCUMENT (durée: 1h15)**

# **1. QCM (35 points)**

Mode d'emploi :

Ce sujet est un QCM dont les questions sont de 3 natures :

- les questions à 2 propositions: dans ce cas une seule des 2 propositions est bonne.
	- $\rightarrow$  +1 pour la réponse bonne
	- $\geq$  –1 pour la réponse fausse
- les questions à 3 propositions dont 1 seule proposition est bonne
	- $\triangleright$  + 1 pour la réponse bonne
	- $\triangleright$  –1/2 pour chaque réponse fausse
- les questions à 3 propositions dont 1 seule proposition est fausse
	- $\triangleright$  + ½ pour chaque réponse bonne
	- $\geq -1$  pour la réponse fausse

Il s'agit de faire une croix dans les cases de droite en face des propositions.

On peut remarquer que cocher toutes les propositions d'une question revient à ne rien cocher du tout (égal à 0).

Si vous devez raturer une croix, faites-le correctement afin qu'il n'y ait aucune ambiguïté.

N'oubliez pas d'inscrire en en-tête du QCM, votre nom et prénom.

Vous avez droit à **4 points** négatifs sans pénalité.

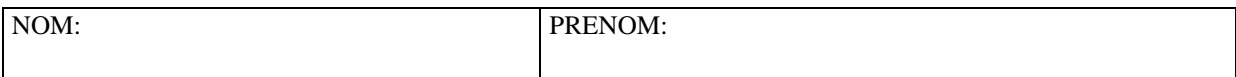

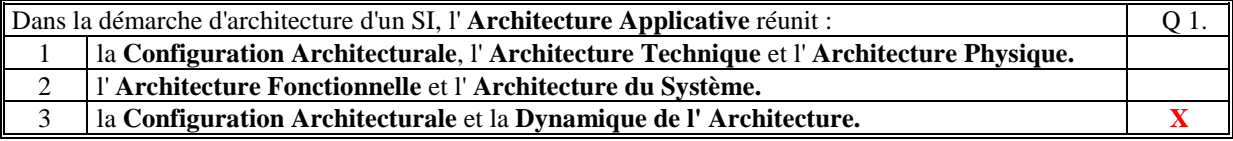

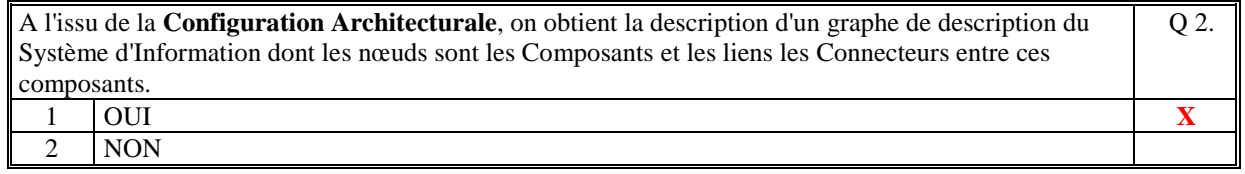

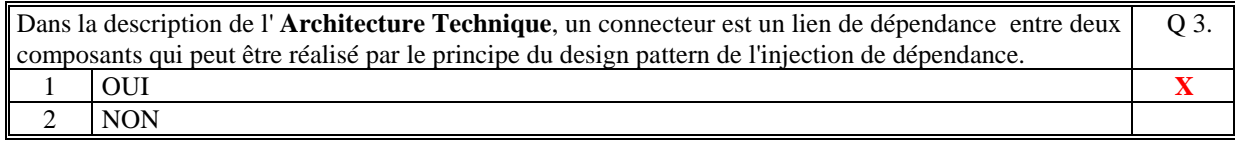

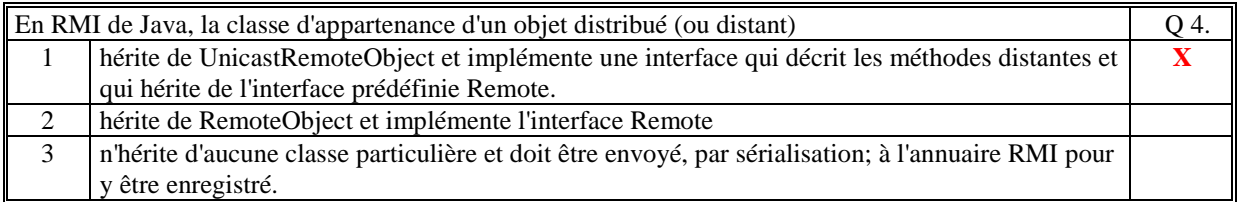

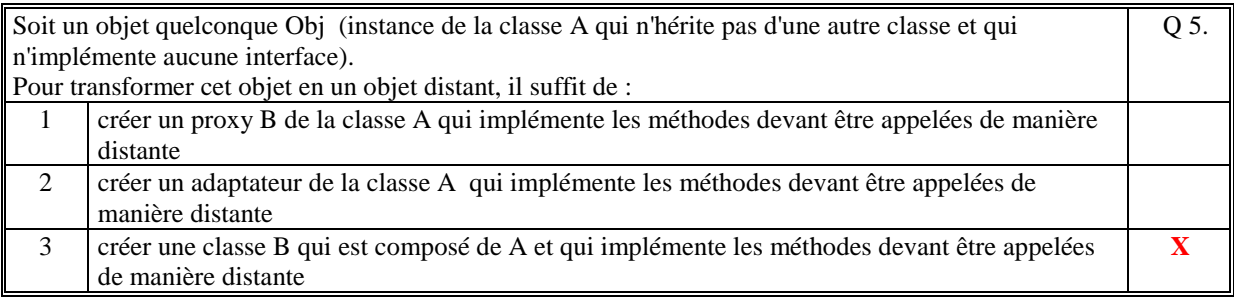

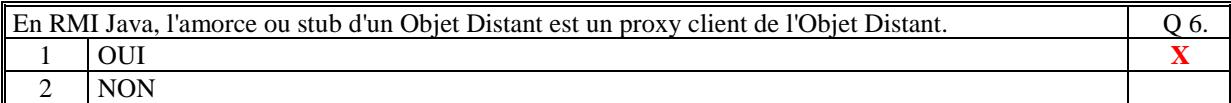

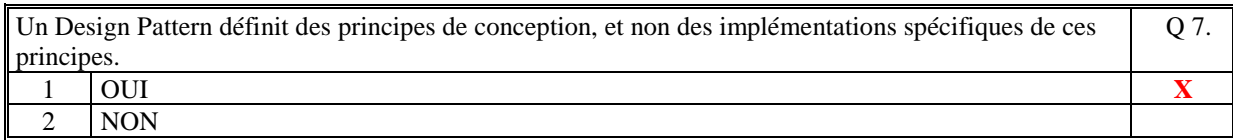

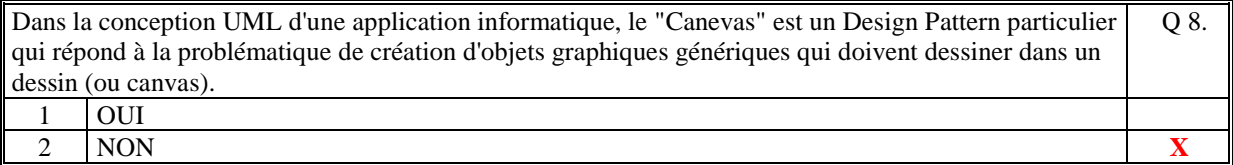

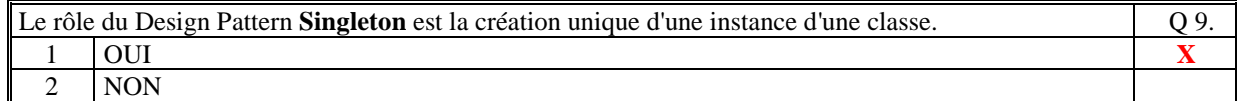

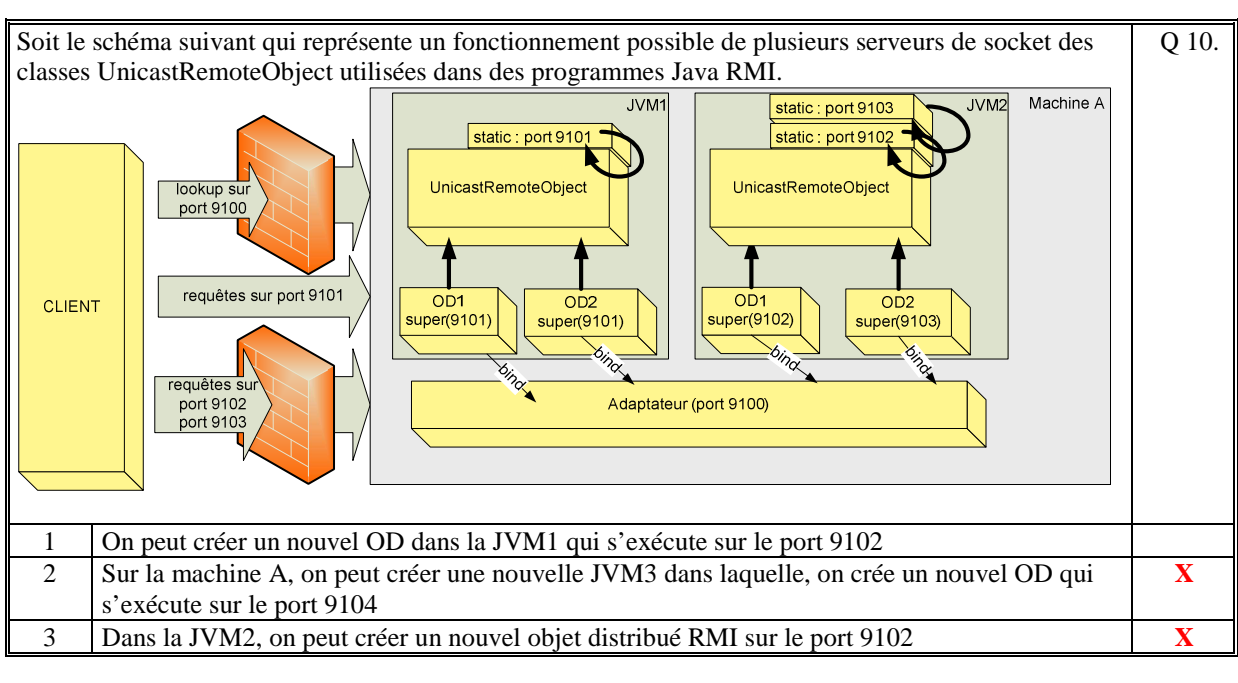

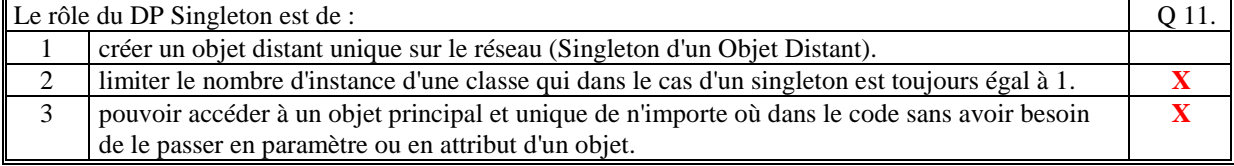

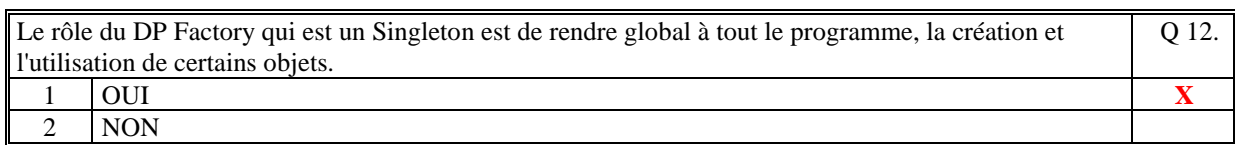

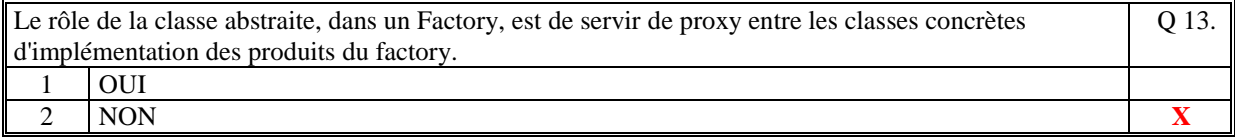

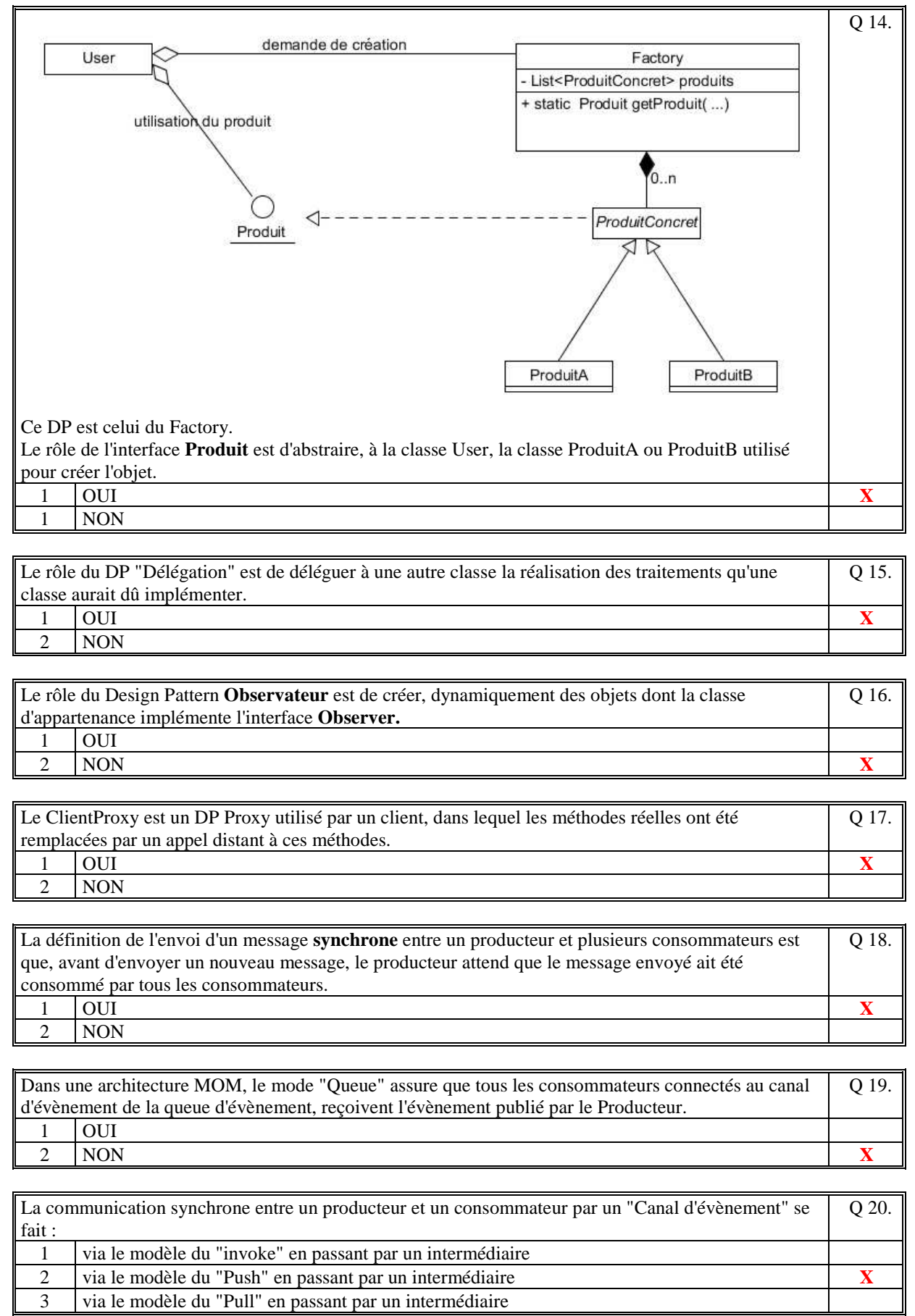

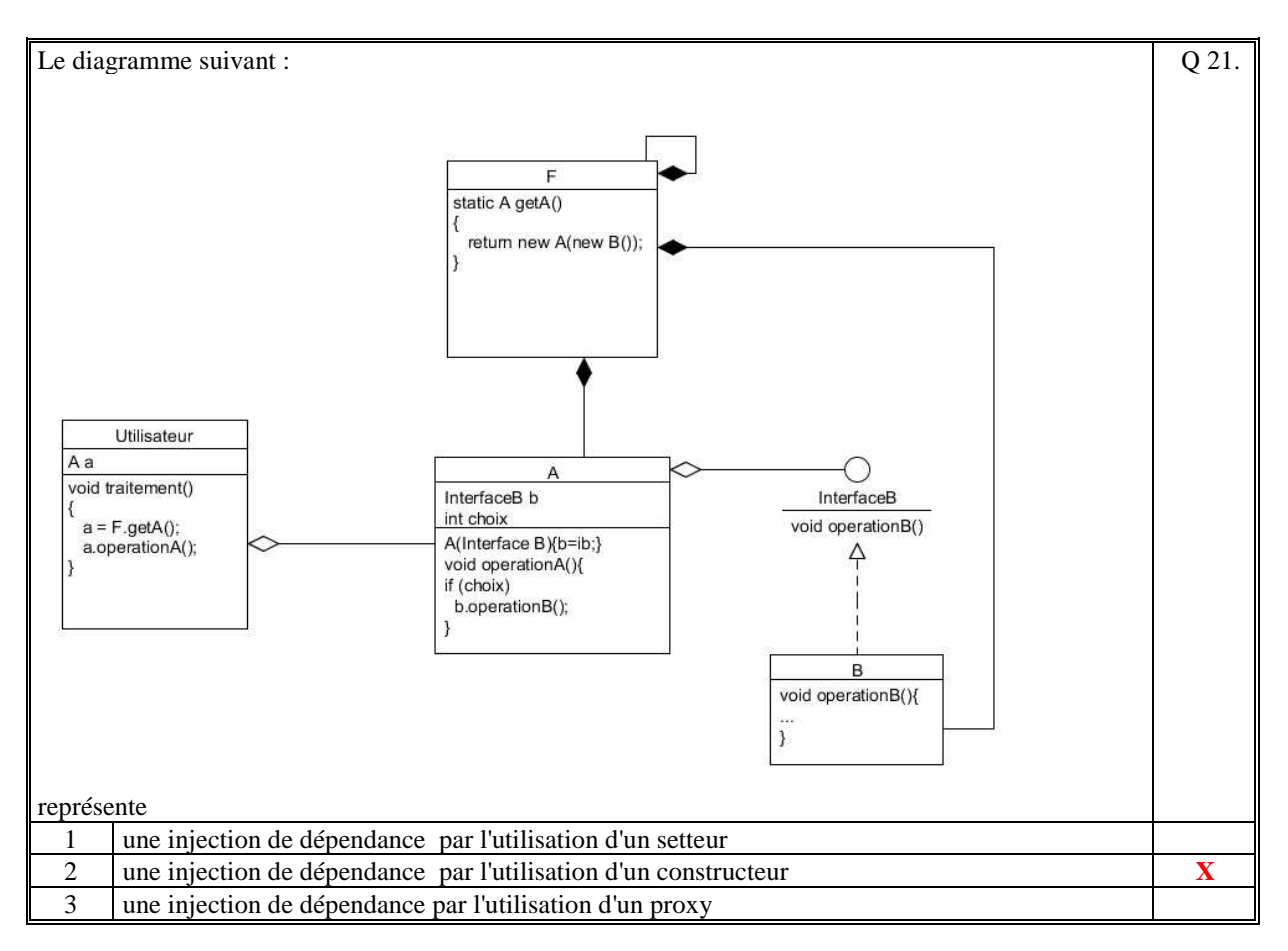

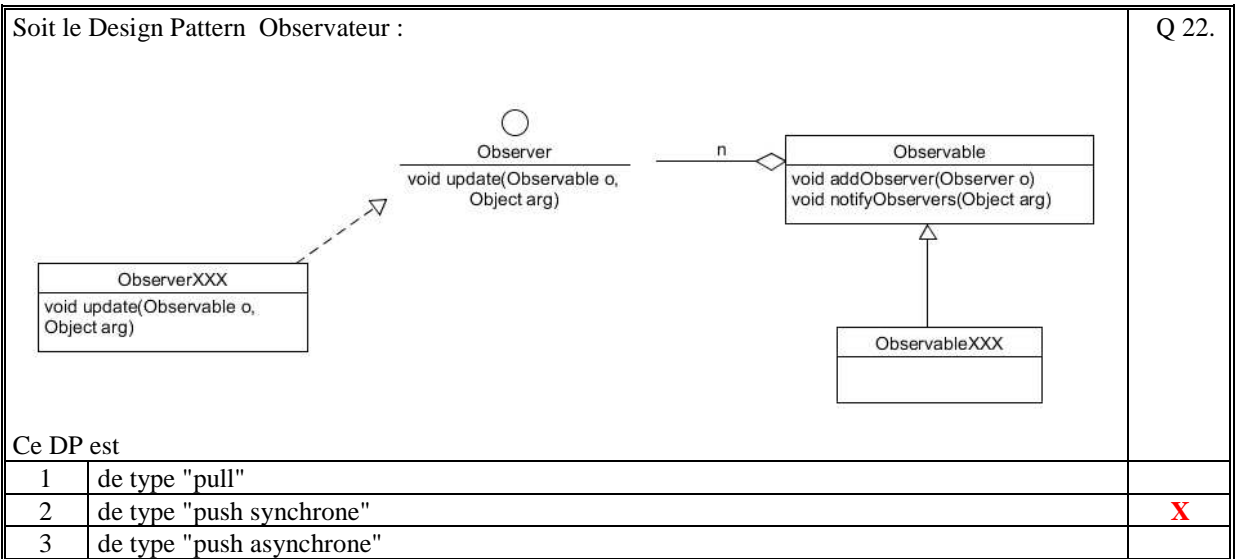

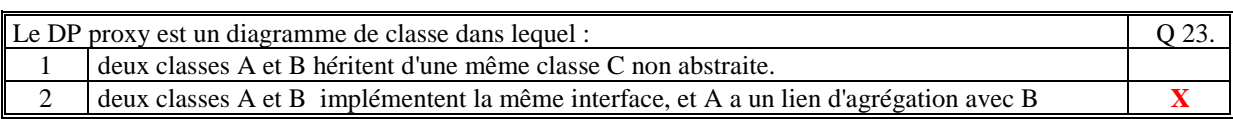

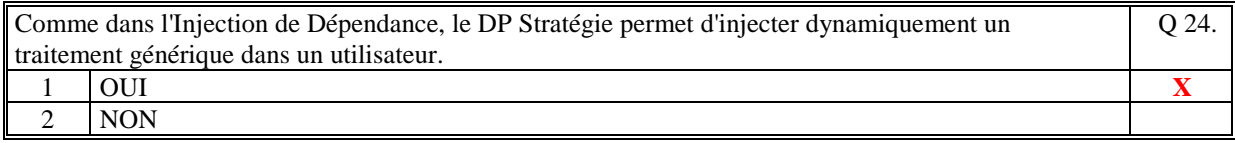

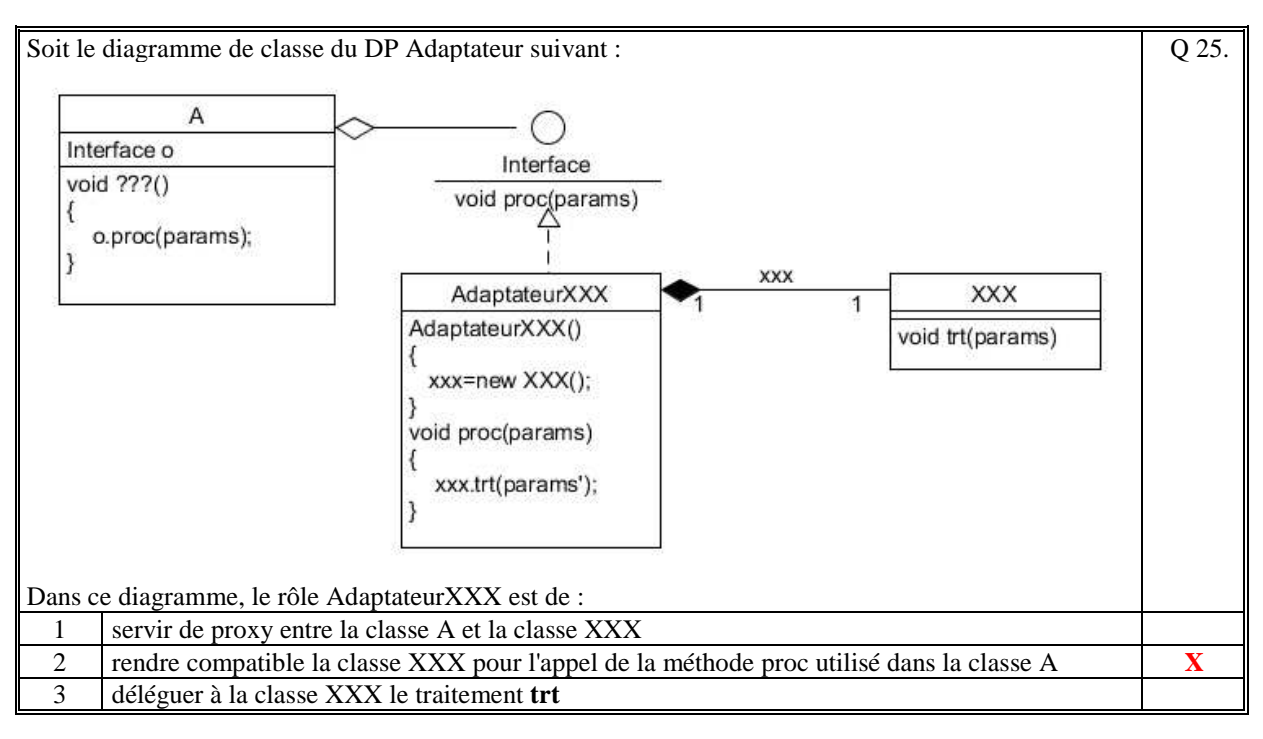

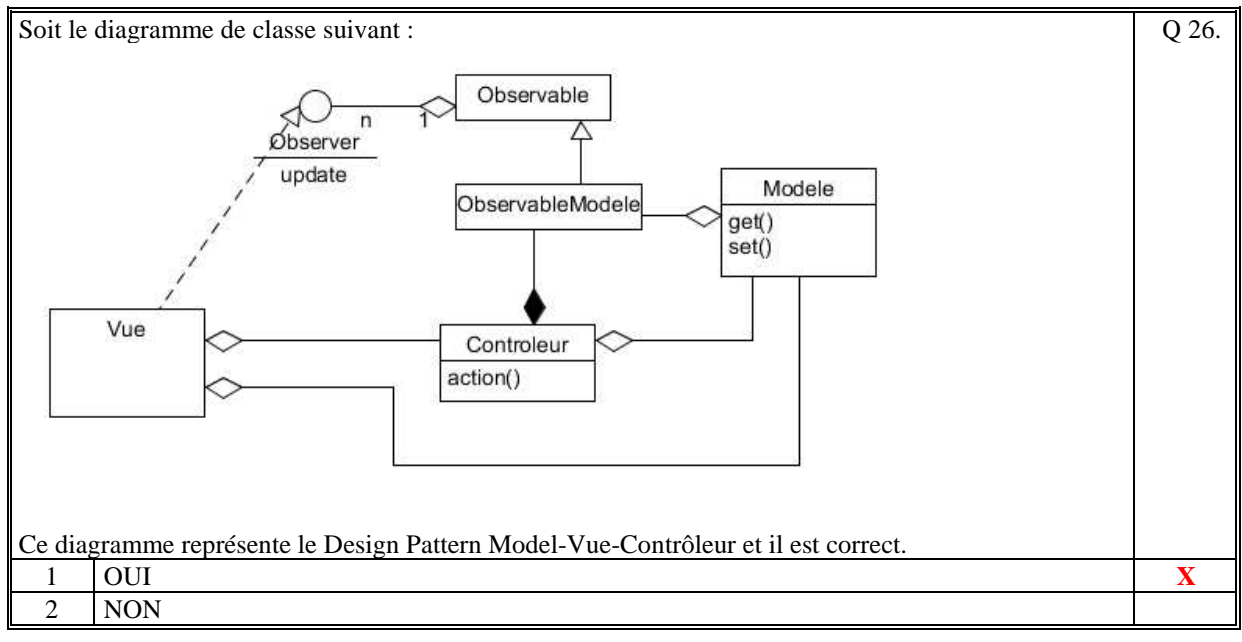

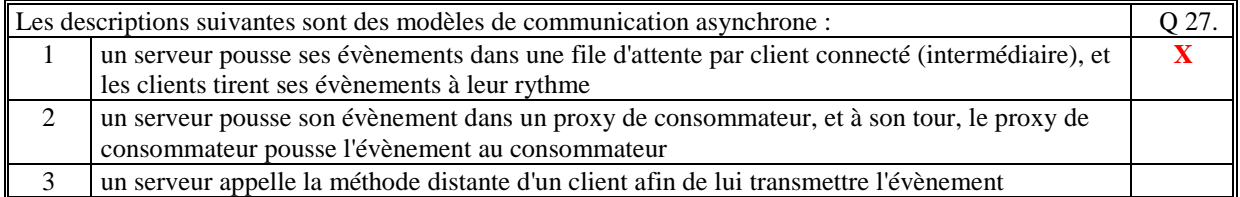

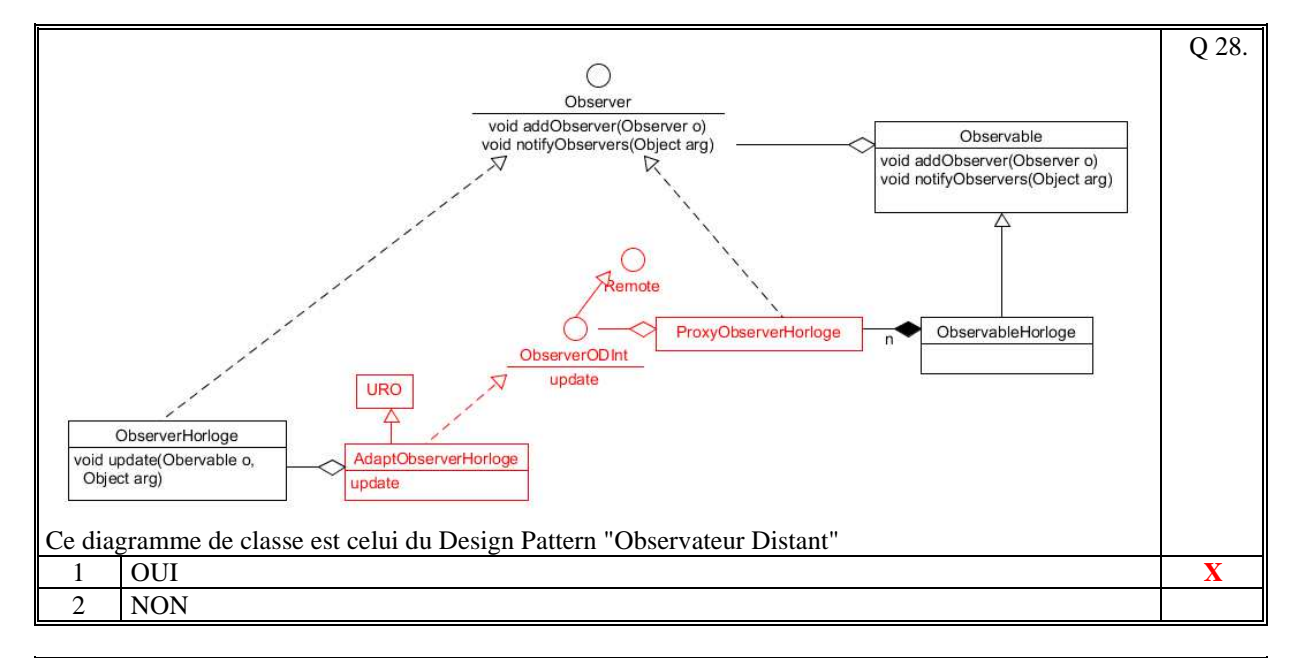

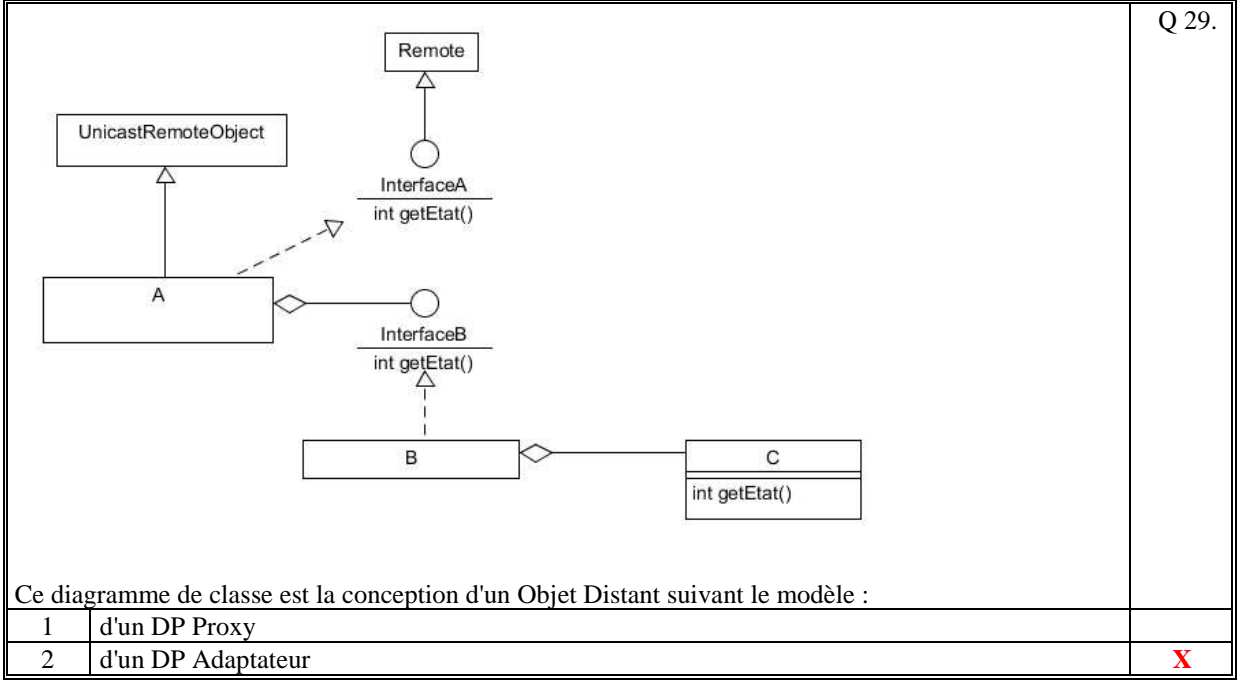

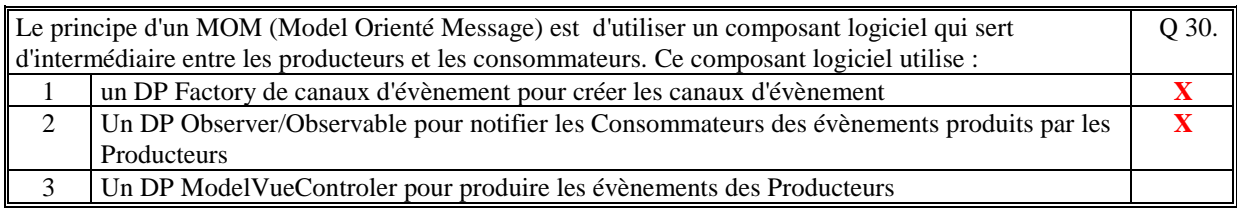

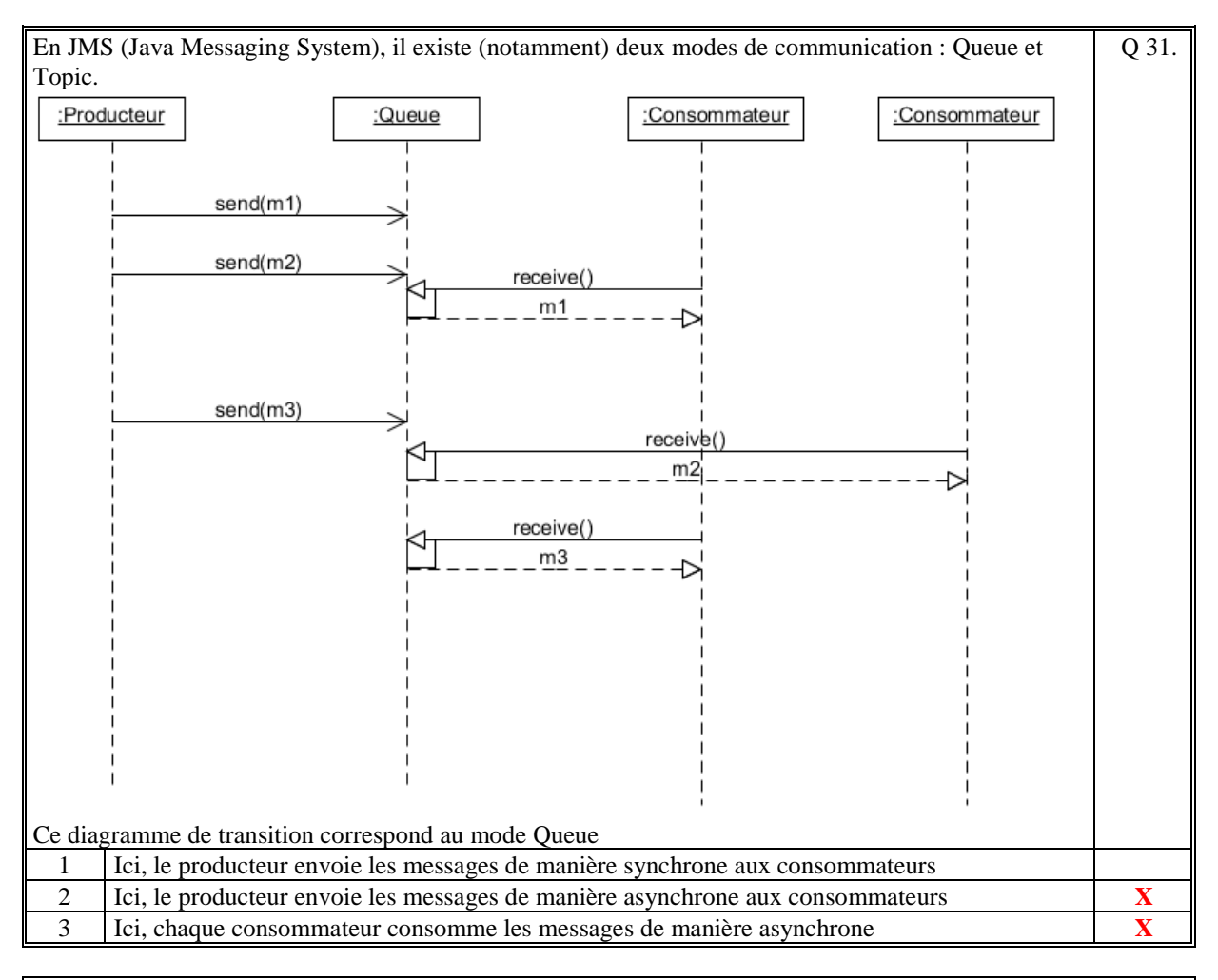

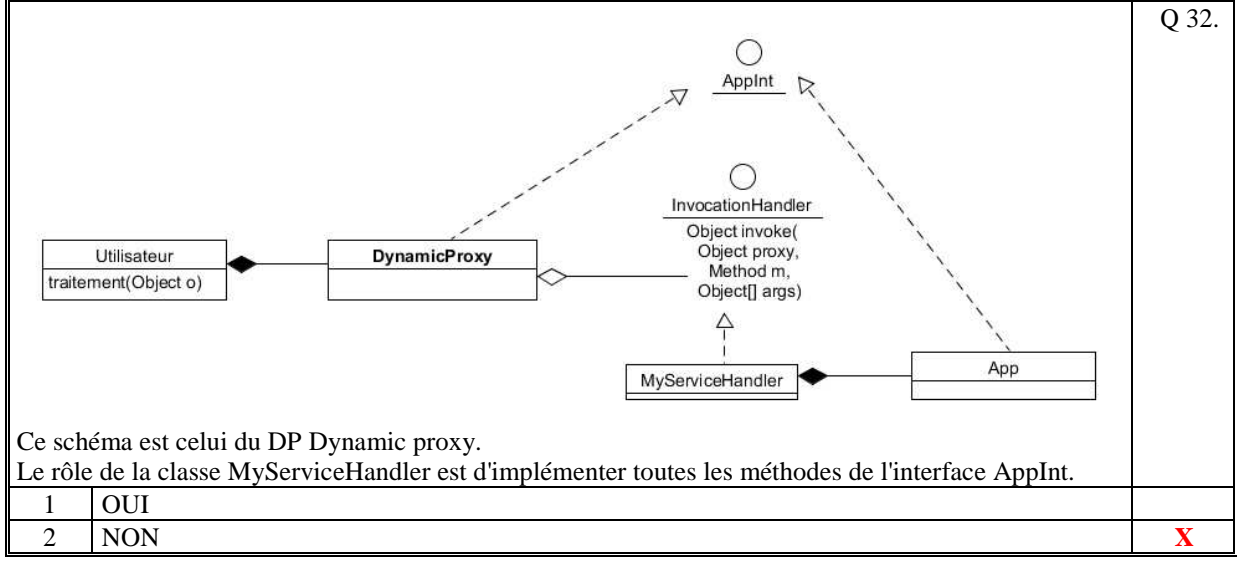

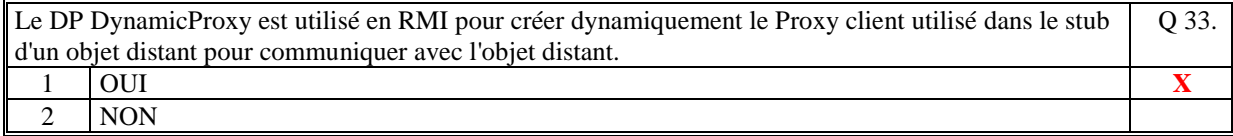

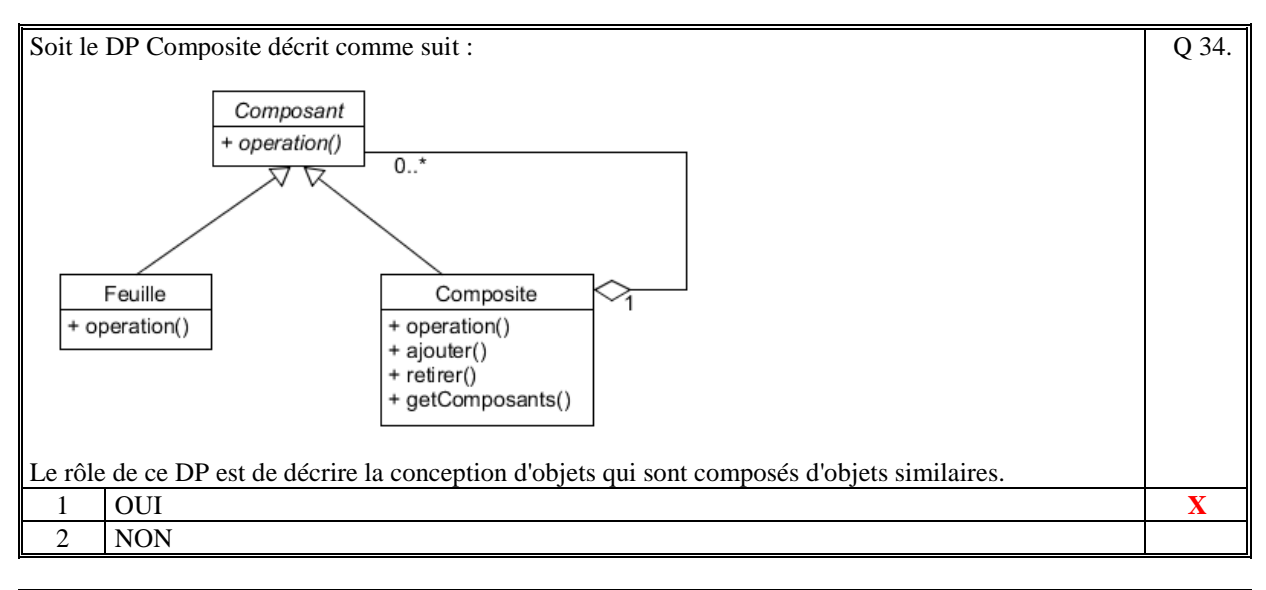

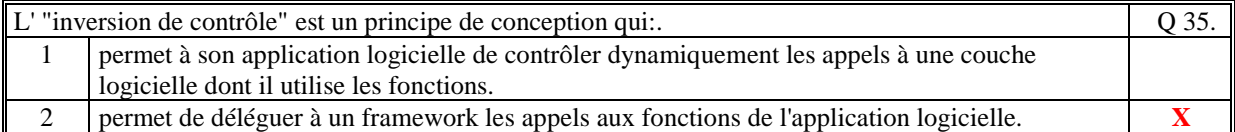

*Fin du QCM* 

*Suite (Tournez la page)* 

# **2. Questions libres (15 points)**

Chaque question est notée sur 5 points.

*Vous répondez à ces questions sur une copie vierge double en mettant bien le numéro de la question, sans oublier votre nom et prénom.* 

Vous mettez le QCM dans la copie vierge double.

# **QUESTION NUMERO 1**

Faites le diagramme de classe du design pattern "**Decorateur"**. Expliquez le comportement de ce design pattern. Correction :

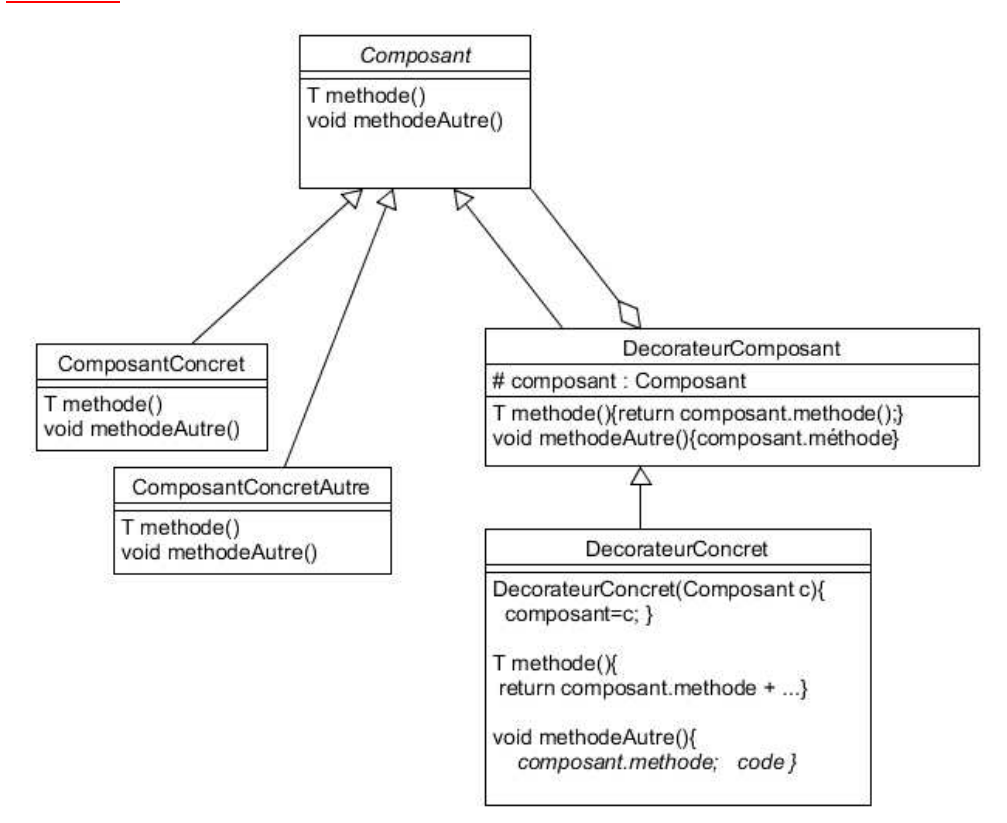

Le rôle de ce DP est de surcharger (étendre ou remplacer) les méthodes d'une classe **Composant** sans utiliser le mécanisme de surcharge (ou redéfinition) de l'héritage qui a ses limites.

Un principe fort est qu'il est possible d'empiler plusieurs décorateurs les uns sur les autres : le décorateur est de même type que la classe qu'il décore et retourne l'objet surchargé.

## **QUESTION NUMERO 2**

Expliquez le principe du DP DynamicProxy. Vous pouvez aider votre explication par un diagramme (non obligatoire).

Correction :

Soit un Proxy A de la classe B, A et B implémente toutes les deux l'interface I.

Le principe du DynamicProxy est de pouvoir créer le proxy, instance de la classe A, dynamiquement (pendant l'exécution) dont la classe A (créée dynamiquement) implémente toutes les méthodes de l'interface I. Cette implémentation consiste à appeler pour chaque méthode de l'interface I une méthode unique (invoke) qui doit être implémentée par une classe Z (qui implémente l'interface InvocationHandler) dont l'instance est passée en paramètre de la méthode de création du Proxy.

La classe B est une agrégation ou une composition de la classe Z.

## **QUESTION NUMERO 3**

Soit un Factory implémenté dans un serveur qui crée des produits à la demande d'un client. Ces produits restent locaux au serveur et sont utilisés de manière distante par le client qui les a créés. Faites le diagramme de classe de ce Factory. Correction :

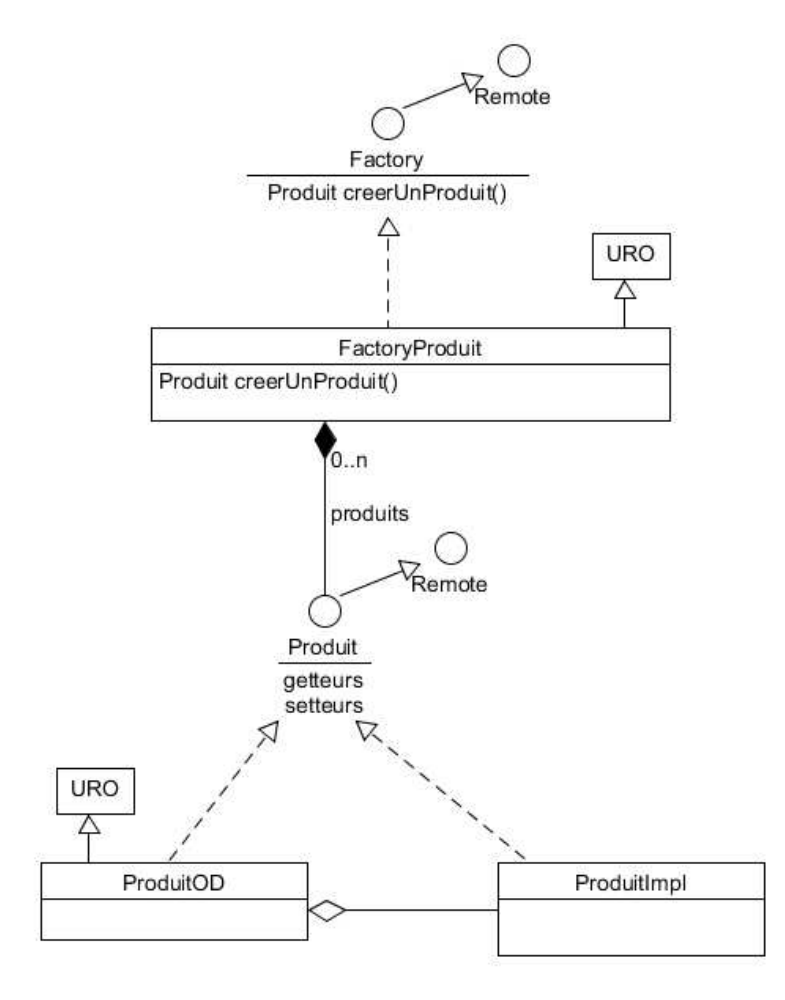

*Fin de la 1ère partie sans document* 

## **2ème PARTIE – AVEC DOCUMENT (durée: 1h30)**

# **3. PROBLEME [50 points]**

Nous envisageons de réaliser un Système d'Information (SI) qui permet de jouer en réseau à un jeu de carte de table (comme par exemple le poker, la belote, le bridge, …). Chacun des joueurs qui veulent faire une partie ensemble, rejoint une même Table de Jeu. Le SI permet de gérer plusieurs Tables de jeu en même temps. Le SI ne sait jouer qu'à un seul jeu en particulier. Il n'est pas demandé que le SI sache s'adapter dynamiquement à plusieurs types de jeu de carte mais votre conception doit permettre de faciliter la programmation à différents types de jeu de carte.

Pour jouer, chacun des joueurs exécute un programme client [COMPOSANT 1] qui prend en entrée le nom du joueur (on considère ici que le nom est unique pour chaque joueur). Ce composant se connecte à un serveur [COMPOSANT 2] qui va prendre en charge la communication avec tous les joueurs de la table de jeu et gérer le fonctionnement du jeu.

Quand un joueur exécute le [COMPOSANT 1], une fenêtre principale apparait permettant de faire 2 choix :

- créer une Table de Jeu en saisissant le nom de la table de jeu et un mot clef d'accès. Puis retour à la fenêtre principale ;
- rejoindre une Table de Jeu en sélectionnant le nom d'une Table de Jeu parmi la liste de toutes les Tables de Jeu gérées par le serveur, et en saisissant le mot clef d'accès (on considère ici que les joueurs ont pris connaissance de ce mot clef par un moyen extérieur qui n'est pas traité ici). Ensuite, le [COMPOSANT 1] affiche la Table de Jeu.
- Seul le joueur qui a créé la Table de Jeu peut démarrer la partie.

Une fois la partie démarrée, chaque joueur peut réaliser ses actions de jeu. Le [COMPOSANT 2] qui gère le déroulement d'une partie, met à jour l'état globale de la partie, détermine qui doit jouer et notifie tous les joueurs afin de rendre actif ou inactif les actions de chacun des joueurs en conséquence, et met à jour l'affichage de la Table de Jeu de chacun des joueurs.

Dans le [COMPOSANT 1], une zone verticale affichée à côté de la Table de Jeu permet à un joueur d'envoyer un message à tous les joueurs de la même Table de Jeu. Cette zone affiche chronologiquement tous les messages envoyés et reçus préfixés par le nom du joueur. C'est un troisième composant [COMPOSANT 3] qui permet de gérer la communication de ces messages entre tous les joueurs.

## 1/ **[15 points]**

Faites le diagramme de communication (ou comportement) de ce Système d'Information. [10 points] Commentez votre schéma [5 points] (rôles des composants et sous-composants, comportement dynamique général, échanges des informations, localisation des données).

Nous rappelons que ce schéma doit permettre de connaitre vos choix d'organisation des sous-composants de chacun des COMPOSANTS de ce SI.

#### **Correction :**

Le diagramme de communication est le suivant :

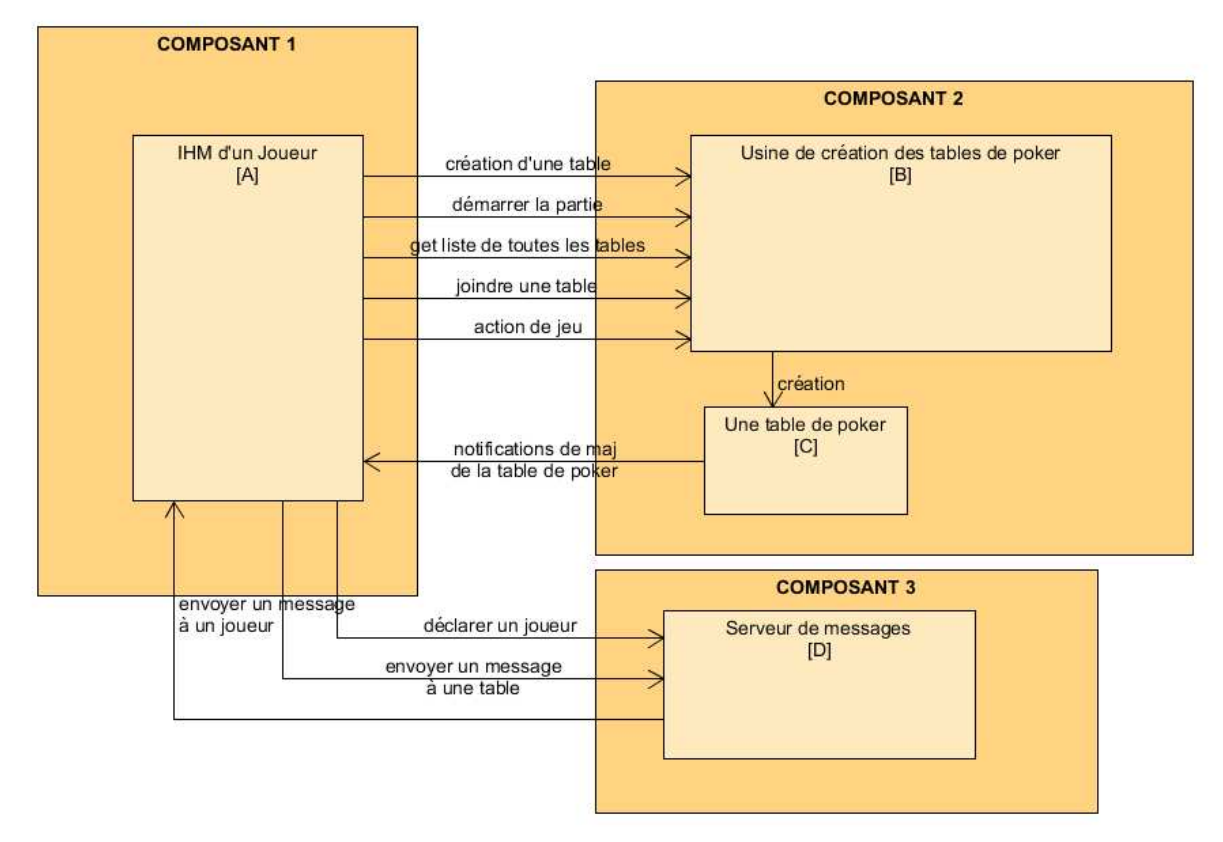

Chaque IHM d'un joueur [A] utilise à distance une usine [B] de création de tables de poker [C], mais aussi pour démarrer une partie, connaitre la liste de toutes les tables, et joindre une table de poker. Le joueur de [A] envoie son action de jeu à [B] avec l'action, son nom et le nom de sa table. [B] donne cette action à la bonne table [C] qui à son tour va notifier toutes les IHM des joueurs de la même table du résultat.

Pour gérer les messages envoyés entre les joueurs, l'ihm [A] se déclare au serveur de messages [D]. Ainsi quand [A] envoie un message à [D], [D] peut relayer ce message à tous les autres joueurs de la même table.

#### 2/ **[35 points]**

Faites le(s) diagramme(s)e de classe UML des [COMPOSANT 1], [COMPOSANT 2] et [COMPOSANT 3] en mettant en évidence les Designs Patterns utilisés. Commentez chacun de(s) diagramme(s).

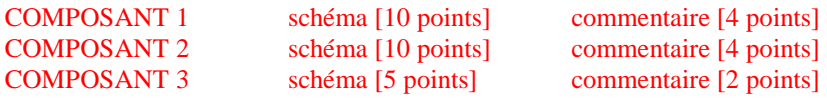

### **COMPOSANT 1 :**

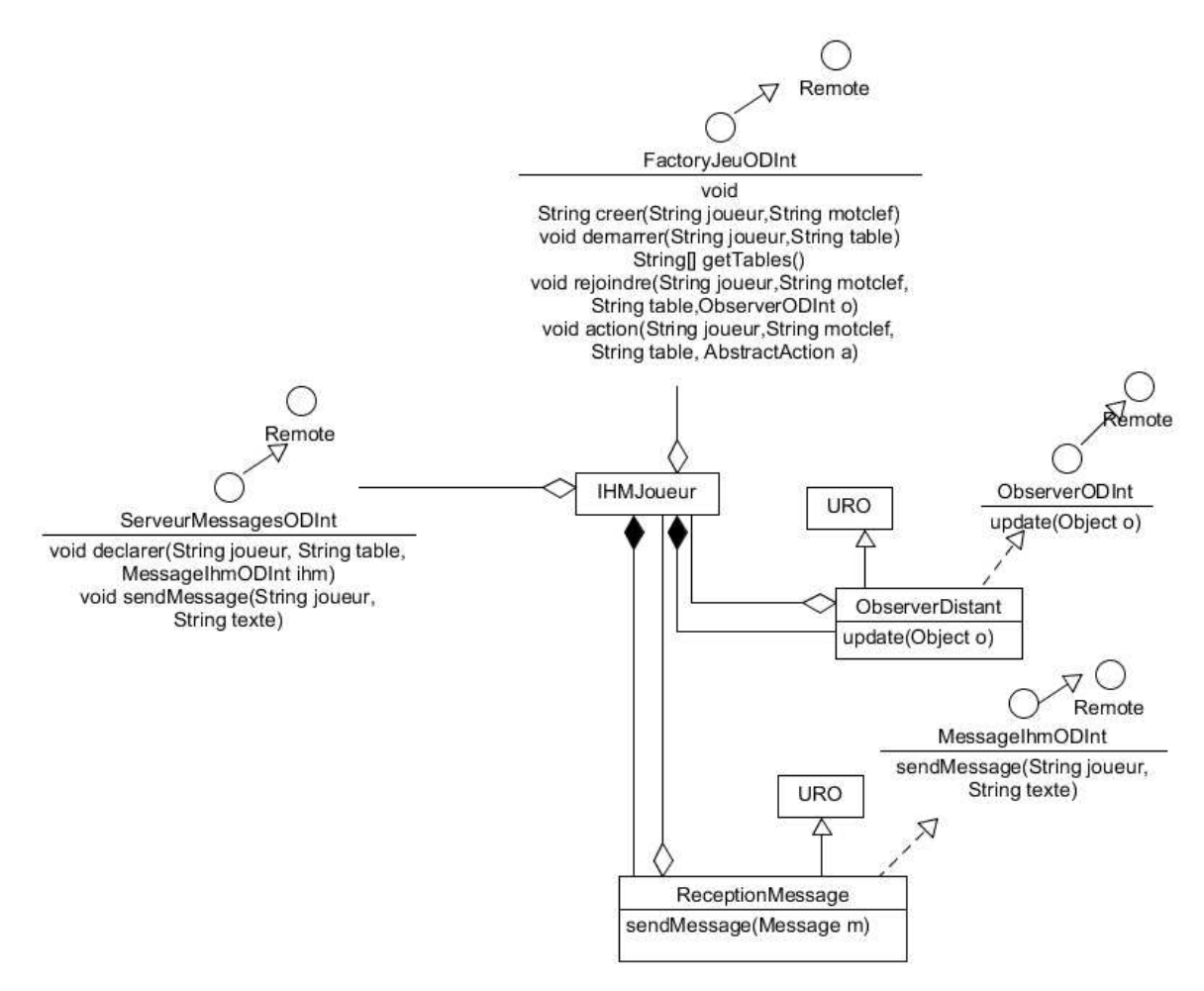

Le [COMPOSANT 1] est constitué de la classe IHMJoueur qui gère la page principal et l'affichage de la table de Poker. Elle utilise l' interface distante du Factory distant, interface FactoryPokerODInt, du serveur de poker pour créer une table, démarrer une partie, connaitre les tables, joindre une table, faire une action de jeu. La classe IHMJoueur crée un observer distant, classe ObserverDistant, (DP Observateur/Observer Distant) dont l'interface distante est envoyée au serveur de poker quand un joueur rejoint une table afin de pouvoir être notifié de l'évolution de la table de poker. Celui qui crée la table de poker doit également rejoindre la table de poker. La classe IHMJoueur crée un objet distant ReceptionMessage, afin de recevoir les messages du serveur de message.

## **COMPOSANT 2 :**

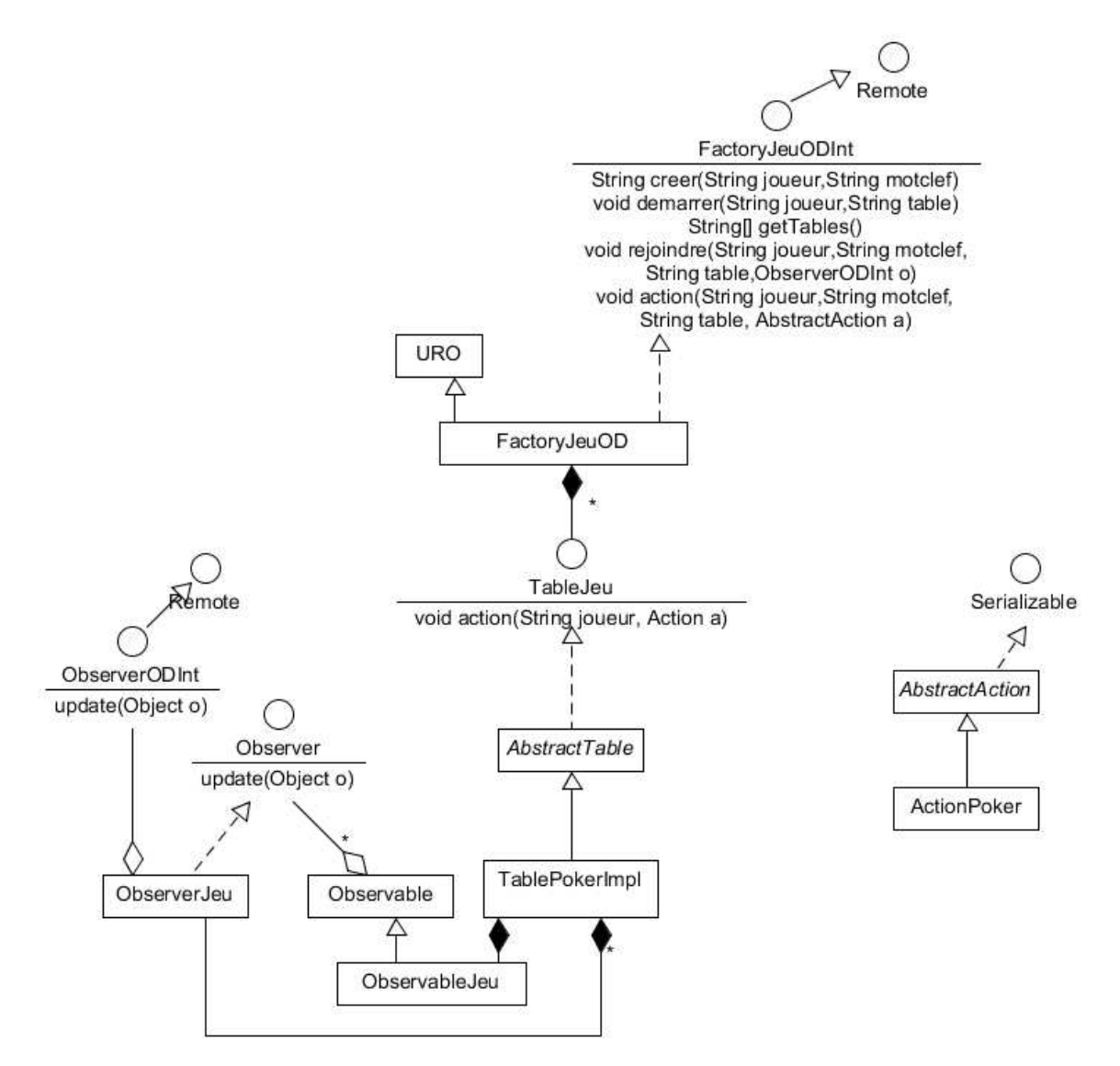

Le [COMPOSANT 2] crée un factory distant (DP Factory), classe FactoryJeuOD (DP OD par héritage) afin de créer à la demande des tables de poker, classe TablePokerImpl qui hérite d'une classe abstraite AbstractTable. Chaque table créée, crée un observable, classe ObservableJeu afin de notifier toutes les ihm des joueurs de la table de poker à travers un observer local ObserverJeu qui utilise l'observer distant ObserverODInt (DP Observateur/observable Distant).

Les classes abstraites AbstractAction et AbstractTable permettent de pouvoir étendre le SI pour la programmation d'autres types de jeu.

## **COMPOSANT 3:**

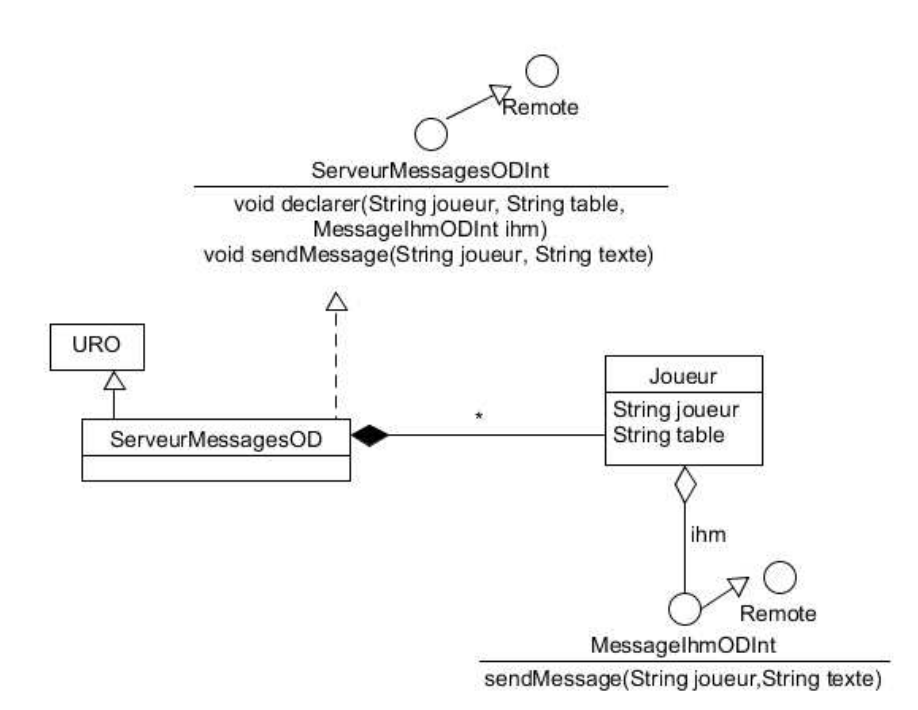

La classe ServeurMessageOD est un Objet Distant (OD par héritage) dont l'interface distante ServeurMessagesODInt permet à un joueur de se déclarer et d'envoyer un message au serveur de messages. La classe gère la table de Joueur qui permet de savoir à quelle table appartient chaque joueur,et à quelle interface distante correspond chaque joueur. Ainsi, la classe ServeurMessagesOD détermine à quels joueurs, il faut envoyer le message reçu.

Cette interface distante permet à un joueur d'envoyer un message au serveur de messages.

Précisions :

Un composant logiciel [COMPOSANT X] correspond à une JVM ou process. Cela signifie que les COMPOSANTS X communique sur le réseau à travers des interfaces distantes.

Ainsi, pour une description précise de vos diagrammes de classe, on fait le choix que toutes les communications distantes entre les composants sont réalisées en RMI (utilisation de la classe URO = UnicastRemoteObject et de l'interface Remote).

**Fin du sujet**